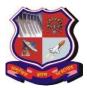

#### Bachelor of Engineering Subject Code: 3150714 Semester – V Subject Name: Cyber Security

#### **Type of course:** Undergraduate (Open Elective)

## Prerequisite: None

**Rationale:** In this digital age, the information and data are immense and need to be secured. The cyber crimes have increased as attackers see it as gaining big rewards. There is a need to examine the cyber attack patterns and provide security measures for them and also need to learn the cyber laws formed to effectively act upon cyber crimes.

#### **Teaching and Examination Scheme:**

| Tea | Teaching Scheme Credits Examination Marks |   |   | Examination Marks |        |                 |        | Total |
|-----|-------------------------------------------|---|---|-------------------|--------|-----------------|--------|-------|
| L   | Т                                         | Р | С | Theory Marks      |        | Practical Marks |        | Marks |
|     |                                           |   |   | ESE (E)           | PA (M) | ESE (V)         | PA (I) |       |
| 2   | 0                                         | 2 | 3 | 70                | 30     | 30              | 20     | 150   |

#### **Content:**

| Sr. | Content                                                                                                    | Total | Marks  |
|-----|----------------------------------------------------------------------------------------------------|-------|--------|
| No. |                                                                                                    |       | Weight |
|     |                                                                                                    |       | age    |
|     |                                                                                                    |       | (%)    |
| 1   | Systems Vulnerability Scanning Overview of vulnerability scanning, Open Port / Service                                                                                    | 08    | 25     |
|     | Identification, Banner / Version Check, Traffic Probe, Vulnerability Probe, Vulnerability                                                                                 |       |        |
|     | Examples, OpenVAS, Metasploit. Networks Vulnerability Scanning - Netcat, Socat,                                                                                           |       |        |
|     | understanding Port and Services tools - Datapipe, Fpipe, WinRelay, Network                                                                                                |       |        |
|     | Reconnaissance - Nmap, THC-Amap and System tools. Network Sniffers and Injection                                                                                          |       |        |
|     | tools – Tcpdump and Windump, Wireshark, Ettercap, Hping Kismet                                                                                                    |       |        |
| 2   | Network Defense tools Firewalls and Packet Filters: Firewall Basics, Packet Filter Vs                                                                                     | 06    | 25     |
|     | Firewall, Packet Characteristic to Filter, Stateless Vs Stateful Firewalls, Network Address                                                                               |       |        |
|     | Translation (NAT) and Port Forwarding, Snort: Introduction Detection System                                                                                               | 0.6   |        |
| 3   | Web Application Tools Scanning for web vulnerabilities tools: Nikto, W3af, HTTP                                                                                           | 06    | 25     |
|     | utilities - Curl, OpenSSL and Stunnel, Application Inspection tools – Zed Attack Proxy, Sqlmap. DVWA, Webgoat, Password Cracking and Brute-Force Tools – John the Ripper, |       |        |
|     | L0htcrack, Pwdump, HTC-Hydra                                                                                                    |       |        |
| 4   | Introduction to Cyber Crime and law Cyber Crimes, Types of Cybercrime, Hacking, Attack                                                                                    | 03    | 10     |
|     | vectors, Cyberspace and Criminal Behavior, Clarification of Terms, Traditional Problems                                                                                   |       |        |
|     | Associated with Computer Crime, Introduction to Incident Response, Digital Forensics,                                                                                     |       |        |
|     | Realms of the Cyber world, Recognizing and Defining Computer Crime,                                                                                                    |       |        |
|     | Contemporary Crimes, Contaminants and Destruction of Data, Indian IT ACT 2000.                                                                                            |       |        |
| 5   | Introduction to Cyber Crime Investigation Keyloggers and Spyware, Virus and Warms,                                                                                        | 05    | 15     |
|     | Trojan and backdoors, Steganography, DOS and DDOS attack, SQL injection, Buffer                                                                                           |       |        |

Page 1 of 3

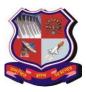

#### Bachelor of Engineering Subject Code: 3150714

| Subject Code: 5150/14 |                                        |  |  |  |  |
|-----------------------|----------------------------------------|--|--|--|--|
|                       | Overflow, Attack on wireless Networks. |  |  |  |  |

## Suggested Specification table with Marks (Theory): (For BE only)

| Distribution of Theory Marks |         |         |         |         |         |  |
|------------------------------|---------|---------|---------|---------|---------|--|
| R Level                      | U Level | A Level | N Level | E Level | C Level |  |
| 20                           | 30      | 20      |         |         |         |  |

Legends: R: Remembrance; U: Understanding; A: Application, N: Analyze and E: Evaluate C: Create and above Levels (Revised Bloom's Taxonomy)

**Course Outcomes:** Students will be able to

| S | Sr. No.  | CO statement                                                         | Marks %   |
|---|----------|----------------------------------------------------------------------|-----------|
|   | SI. INO. | CO statement                                                         | weightage |
|   | CO-1     | Describe system and web vulnerability.                               | 40        |
|   | CO-2     | Evaluate network defence tools.                                      | 30        |
|   | CO-3     | Understand the cyber laws                                            | 10        |
|   | CO-4     | Investigate a cybercrime, prepare report and apply laws for the case | 20        |

Reference Books:

- 1. Cyber Security Understanding Cyber Crimes, Computer Forensics and Legal Perspectives by Nina Godbole and Sunit Belpure, Publication Wiley
- 2. Cyber Security and Cyber Laws Paperback 2018 by Alfred Basta, Nadine Basta, Mary Brown, Ravinder Kumar, publication Cengage
- 3. 3. Anti-Hacker Tool Kit (Indian Edition) by Mike Shema, Publication Mc Graw Hill.
- 4. Cyber security and laws An Introduction, Madhumita Chaterjee, Sangita Chaudhary, Gaurav Sharma, Staredu Solutions

## List of Open Source Software/learning website:

www.wireshark.org

## List of Practical:

- 1. Install Kali Linux. Examine the utilities and tools available in Kali Linux and find out which tool is the best for finding cyber attack/vulnerability.
- 2. Evaluate network defense tools for following
  - (i) IP spoofing
  - (ii) DOS attack
- **3**. Explore the Nmap tool and list how it can be used for network defence.
- 4. Explore the NetCat tool.
- 5. Use Wireshark tool and explore the packet format and content at each OSI layer.
- 6. Examine SQL injection attack.

Page 2 of 3

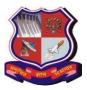

# **Bachelor of Engineering**

**Subject Code: 3150714** 7. Perform SQL injection with SQLMap on vulnerable website found using google dorks.

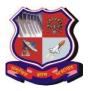

## Bachelor of Engineering Subject Code: 3150714

- 8. Examine software keyloggers and hardware keyloggers.
- 9. Perform online attacks and offline attacks of password cracking.
- 10. Consider a case study of cyber crime, where the attacker has performed on line credit card fraud. Prepare a report and also list the laws that will be implemented on attacker..